## **To Download the STAAR App from the Microsoft Store at Home**

Some applications may not be found or fail to install from Software Center.

If the access to Software Center does not work, students must use the HISD-managed Microsoft Store, instead of Software Center, to install some online testing applications. The HISD-managed Microsoft Store is available both on- and off- campus.

**IMPORTANT: The installation from the HISD-managed Microsoft Store may NOT overwrite the older version of a testing application visible on the desktop. To find the new version that was just installed, students must go through the Windows Start button.**

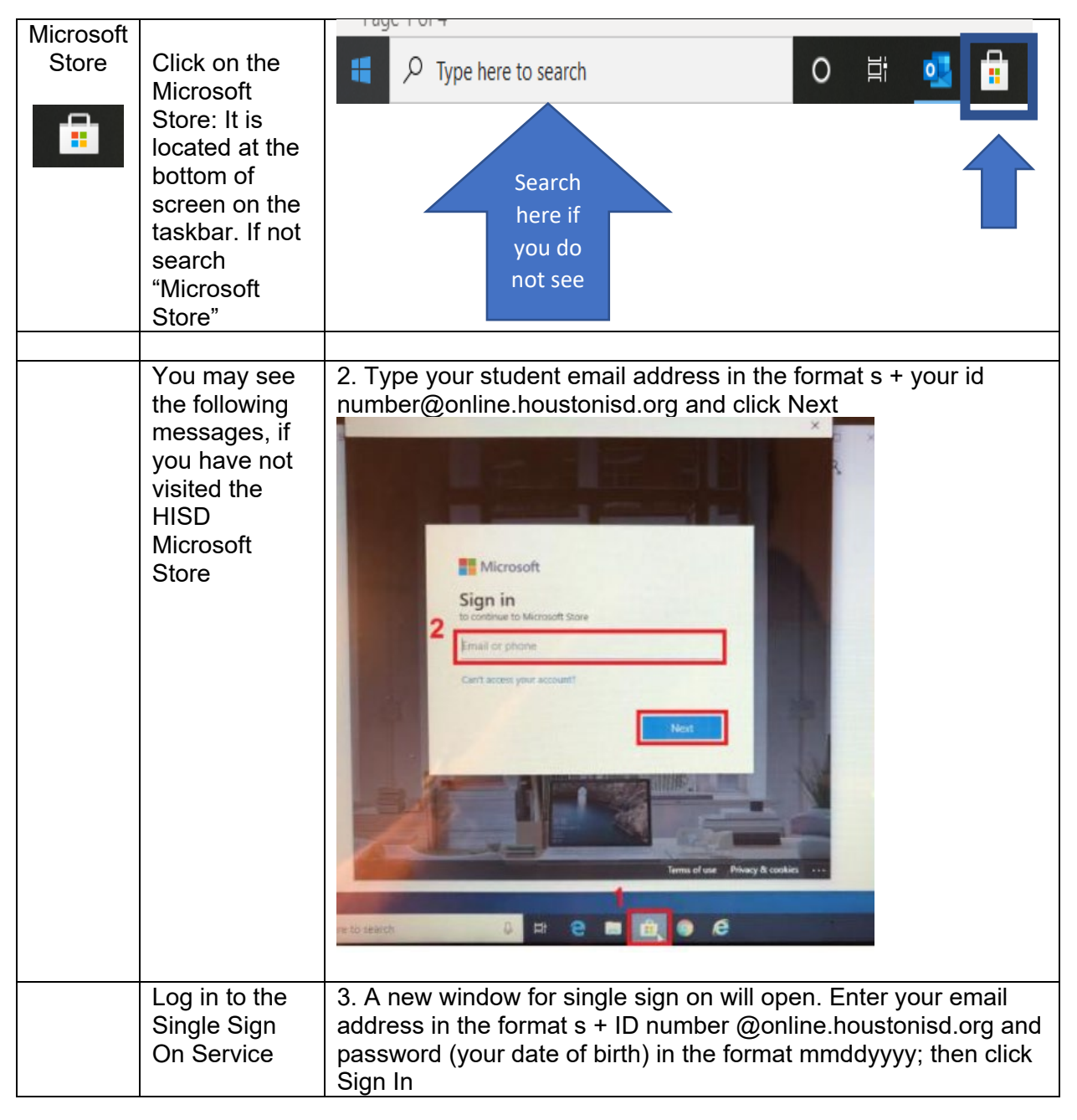

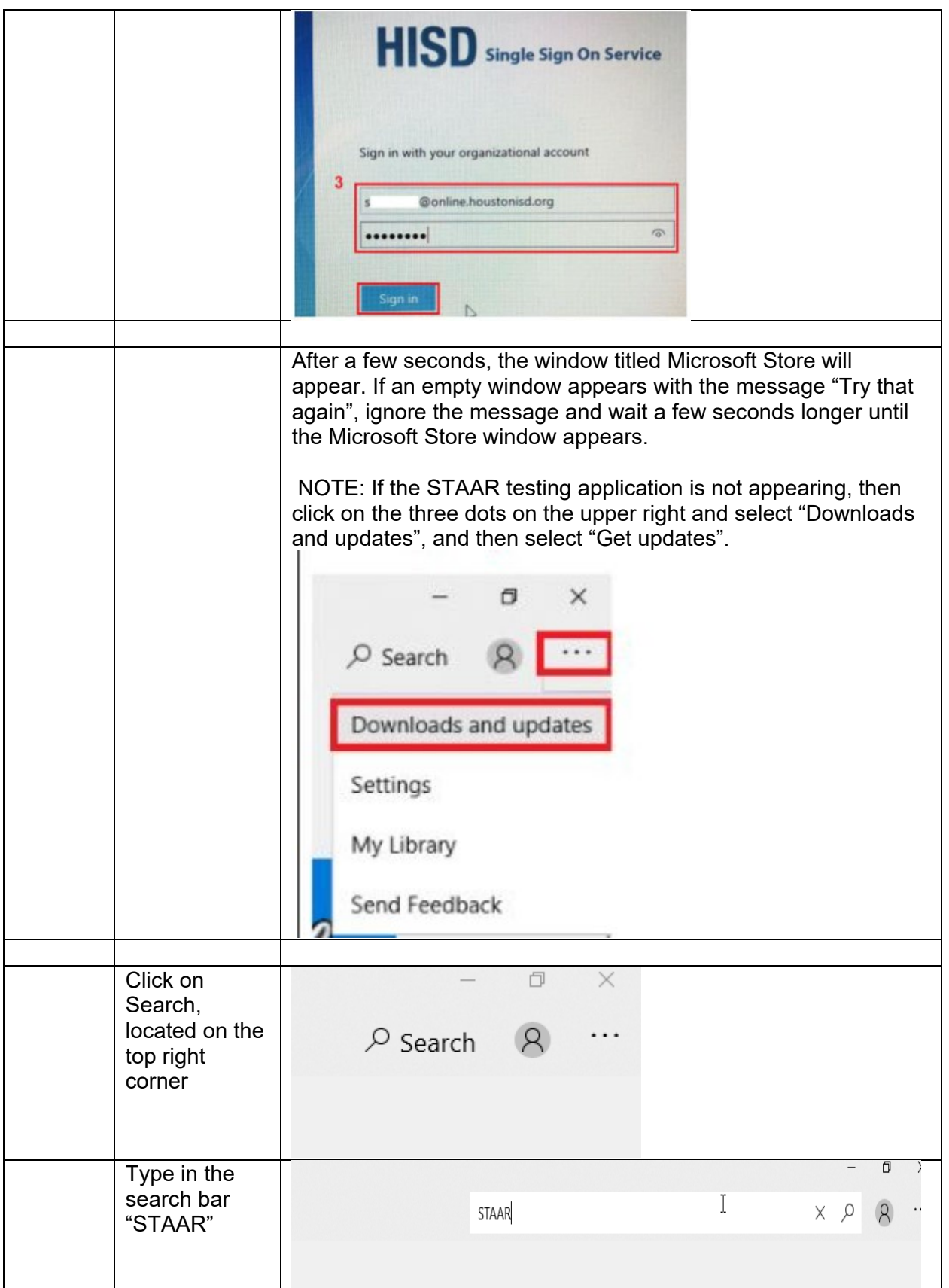

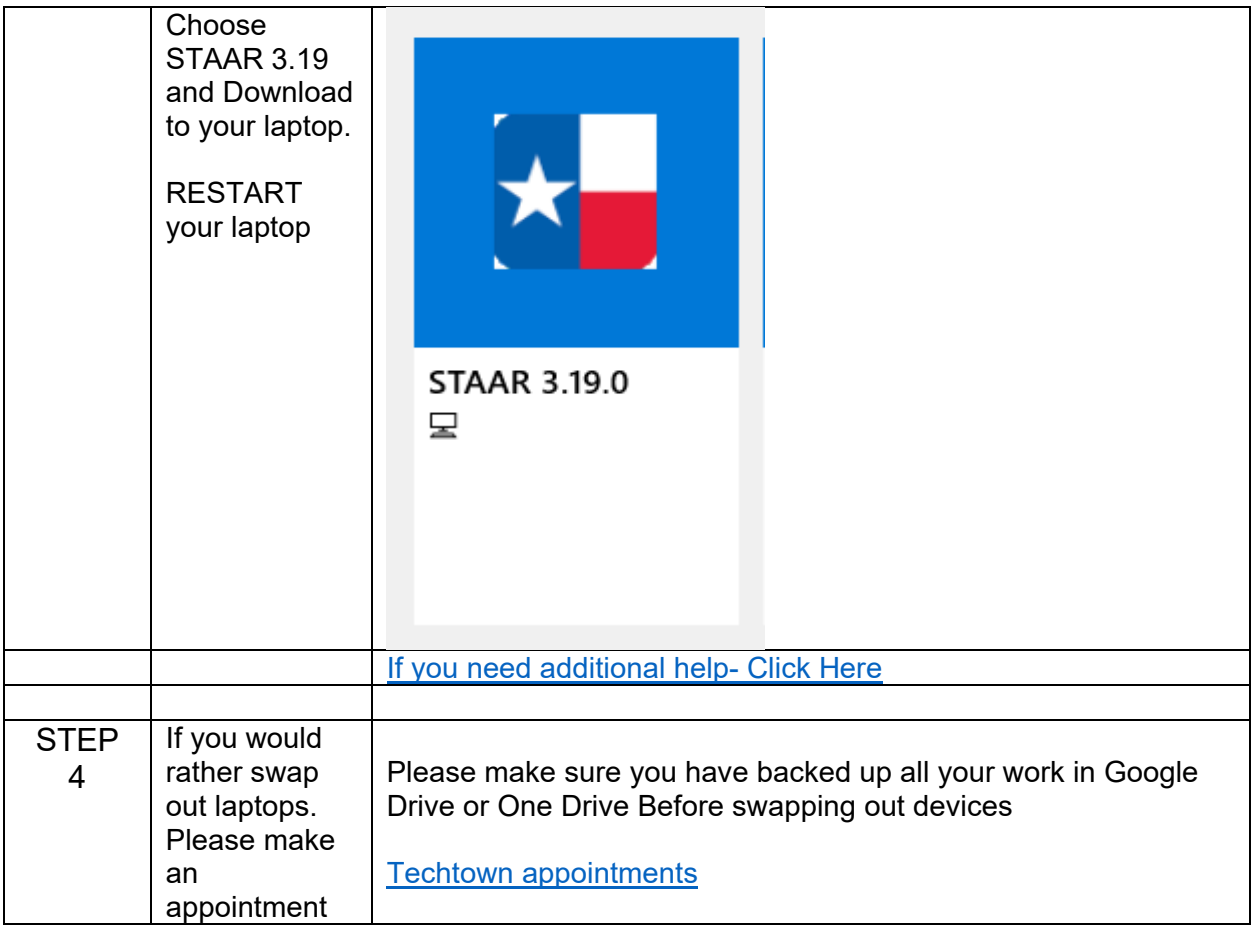